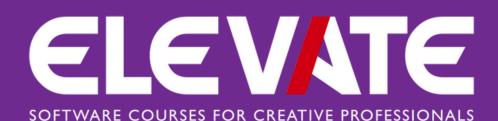

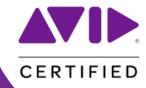

# **AVID Pro Tools 201 Production I**

**DURATION: 2 DAYS** 

PRICE: £500

**COURSE DATES: 10TH & 11TH JUNE | 24TH & 25TH JUNE** 

### WHO IS THIS FOR?

The Pro Tools Production (PT201) course is designed for end-users with intermediate Pro Tools skills. Candidates wishing to sit either of these exams must have already passed the Avid Certified Specialist Pro Tools certification exam

## WHAT DOES THE COURSE COVER?

The Pro Tools Production I (PT201) course covers the core concepts and skills needed to operate an Avid Pro Tools | Ultimate system with HD-series hardware in a professional studio environment. This course builds on the Pro Tools Fundamentals I and II series of courses, providing intermediate and advanced-level Pro Tools concepts and techniques. Participants learn to customize the configuration of Pro Tools | HD Native systems to maximize results and improve recording, editing, and mixing workflows. The hands-on exercises provide experience optimizing system resources, configuring I/O, navigating and color-coding sessions, managing session media, using advanced selection and auditioning techniques, working with clip gain, applying advanced automation techniques, creating sub-mixes and applying parallel processing, advanced mixing and finishing techniques for a final mixdown.

#### WHAT EXPERIENCE IS NEEDED?

Completion of the following courses, or equivalent experience:

- Avid Pro Tools 101 Fundamentals I
- Avid Pro Tools 110 Fundamentals II

### WHAT WILL I LEARN?

- Configure settings to optimize a Pro Tools | Ultimate system with HD-series hardware
- Customize I/O settings
- Work with Window configurations
- Manage voice allocation and disk allocation options
- Share tracks for collaboration using a variety of techniques
- Index volumes for quick searching with a Workspace browser
- Use advanced selection, nudging, and shifting techniques
- Use advanced auditioning techniques, including pre-and post-roll auditions
- Use alternate Edit tools and advanced editing techniques
- Use clip alignment techniques, such as snap-toheads, snap-to-tails, and snap-to-sync point
- Use basic Commands Keyboard Focus mode shortcuts
- Work with clip gain
- Use advanced automation functions, including AutoMatch, Manual Write functions, and Write on Stop functions
- Setup and use AFL and PFL solo modes
- Use submixing techniques and bus interrogation techniques
- Work with VCA Master tracks
- Understand a variety of common mixdown techniques